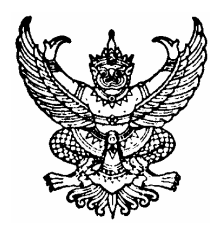

## ประกาศคณะวิศวกรรมศาสตร์ มหาวิทยาลัยสงขลานครินทร์ เรื่อง หลักเกณฑ์อัตราการจ่ายเงินรางวัลผลงานทางวิชาการ

คณะวิศวกรรมศาสตร์ มหาวิทยาลัยสงขลานครินทร์ ได้จัดสรรเงินรางวัลผลงานทางวิชาการ จากเงินรายได้ ี ของคณะโดยมีวัตถประสงค์ เพื่อกระต้นให้บคลากรคณะวิศวกรรมศาสตร์มีผลงานทางวิชาการในวารสารระดับนานาชาติ ี และวารสารระดับประเทศมากขึ้น โดยมีรายละเอียดดังนี้

- 1 คุณสมบัติของผู้ยื่นขอรับเงินรางวัลผลงานทางวิชาการ ต้องเป็นบุคลากรสังกัดคณะวิศวกรรมศาสตร์ ้มหาวิทยาลัยสงขลานครินทร์ ในวันยื่นเสนอผลงานทางวิชาการ
- 2 รางวัลผลงานทางวิชาการจะแบ่งตามประเภทของสิ่งตีพิมพ์ ดังนี้ :
	- 2.1 วารสารวิชาการระดับภมิภาคและนานาชาติ
		- วารสารที่มี Impact factor รางวัลละไม่เกิน 35,000.- บาท
		- วารสารอื่นๆ ที่ไม่มี Impact factor รางวัลละไม่เกิน 25,000.- บาท
	- 2.2 วารสารวิชาการระดับประเทศ
		- วารสารภายในประเทศที่ตีพิมพ์เผยแพร่เป็นภาษาอังกฤษและมีฐานข้อมูลเผยแพร่ ในระดับนานาชาติ รางวัลละไม่เกิน 15,000.-บาท
		- วารสารภายในประเทศที่ตีพิมพ์เผยแพร่เป็นภาษาอังกฤษที่ไม่อยู่ในฐานข้อมูลเผยแพร่ ในระดับนานาชาติ รางวัลละไม่เกิน 10.000.-บาท
		- วารสารระดับประเทศที่ตีพิมพ์เผยแพร่เป็นภาษาไทย รางวัลละไม่เกิน 10,000.-บาท
	- 2.3 Proceedings ในการประชุมวิชาการ/โปสเตอร์ที่มีการตีพิมพ์
		- ระดับภมิภาคและนานาชาติ รางวัลละไม่เกิน 3,000.- บาท
		- ระดับประเทศ รางวัลละไม่เกิน 1,500.- บาท
		- <mark>หมายเหตุ:</mark> กรณีที่ Proceedings ได้รับการคัดเลือกลงตีพิมพ์ในวารสาร คณะฯ จะจ่ายเงิน ส่วนต่างตามระดับของวารสารประเภทนั้นฯ
	- 2.4 บทความเทคนิค/การนำเสนคแบบโปสเตคร์ที่ไม่มีการตีพิมพ์
		- ระดับภมิภาคและนานาชาติ รางวัลละไม่เกิน 1,200.- บาท
		- ระดับประเทศ รางวัลละไม่เกิน 600 บาท
	- 2.5 ผลงานทางวิชาการในสิ่งตีพิมพ์ที่เผยแพร่ทั่วไป เช่น หนังสือพิมพ์ รางวัลละไม่เกิน 900 บาท
	- 2.6 สิ่งประดิษฐ์หรือผลงานวิชาการอื่นๆ (นอกเหนือจาก ข้อที่ 2.1- 2.5) ที่ได้รับรางวัลหรือผ่านการคัดเลือก
		- ระดับภูมิภาคและนานาชาติ รางวัลละไม่เกิน 25,000.- บาท
		- ระดับประเทศ รางวัลละไม่เกิน 15,000 บาท
		- ระดับภาค รางวัลละไม่เกิน 10,000.- บาท
		- ระดับคณะวิศวกรรมศาสตร์ ที่คณะฯ สนับสนุนให้เข้าประกวด รางวัลละไม่เกิน 5,000.-บาท
		- <u>หมายเหตุ:</u> สิ่งประดิษฐ์ชิ้นเดียวกันที่เคยได้รับรางวัลมาแล้ว และได้รับรางวัลอีกครั้งในระดับเดียวกัน สามารถขอรับรางวัลได้เพียงครั้งเดียว
- 2.7 อนุสิทธิบัตร
	- ระดับต่างประเทศ ที่มีฐานข้อมูลใน JP, USA, EU และ World รางวัลละไม่เกิน 25,000.- บาท
	- ระดับประเทศ รางวัลละไม่เกิน 10,000 บาท
- 2.8 สิทธิบัตร
	- ระดับต่างประเทศ ที่มีฐานข้อมูลใน JP, USA, EU และ World รางวัลละไม่เกิน 35,000.- บาท
	- $\bullet$  วะดับประเทศ รางวัลละไม่เกิน 15 000 บาท
- 2.9 บทความเผยแพร่ผลงานวิจัย จัดทำตามรูปแบบที่คณะกำหนดและเผยแพร่ผ่านเว็บไซต์ของคณะ หรือสิ่งพิมพ์ที่จะทำโดยคณะ รางวัลละไม่เกิน 1,000.- บาท
- กรณีที่ผ้ขอรับรางวัลมีผู้เขียนคนเดียว ให้ได้รับเงินรางวัลเต็มจำนวนตามที่กำหนดในข้อ 2  $\overline{3}$
- กรณีที่มีผู้เขียนหลายคน และผู้เขียนทุกคนสังกัดคณะวิศวกรรมศาสตร์ ให้จ่ายเงินรางวัลให้กับผู้ขอ  $\Delta$ ้ รับรางวัลและผ้ร่วมเขียนคนอื่น ๆ ตามสัดส่วนการมีส่วนร่วมในผลงานทางวิชาการ นั้นๆ โดยการระบ สัดส่วนให้สอดคล้องกับการระบุสัดส่วน เพื่อการขอตำแหน่งทางวิชาการ
- 5 กรณีที่มีผู้เขียนหลายคนและผู้เขียนบางคนสังกัดคณะอื่นของมหาวิทยาลัย หรือหน่วยงานอื่น ให้จ่ายเงิน รางวัลกับผู้ขอรับรางวัลและผู้ร่วมเขียนคนอื่นที่สังกัดคณะวิศวกรรมศาสตร์ ตามสัดส่วนการมี ส่วนร่วมในผลงานทางวิชาการนั้นๆ
- ่ 6 กรณีที่มีชื่อนักศึกษาเป็นผู้ร่วมเขียนกับอาจารย์ที่ปรึกษา คณะจะจ่ายเงินรางวัลให้กับอาจารย์ที่ปรึกษา และนักศึกษาตามสัดส่วนการมีส่วนร่วมในผลงานทางวิชาการ
- 7 คณะวิศวกรรมศาสตร์จะพิจารณาสนับสนุนค่าใช้จ่ายในการนำผลงานวิชาการไปตีพิมพ์ในสิ่งตีพิมพ์ ้ เช่น ค่าตรวจสอบ ค่าพิมพ์เพิ่ม (reprint) ค่าตีพิมพ์ (page charge) และอื่นๆ ตามความเป็นจริง และ ตามความเหมาะสม
- ผลงานทางวิชาการที่จะเสนคขครับรางวัล มีลักษณะดังนี้  $\mathsf{R}$ 
	- ่ 8.1 ไม่เป็นการขอซ้ำหรือแปลเป็นภาษาอื่น (บทความชื่อเรื่องเดียวกันขอรับรางวัลได้เพียงครั้งเดียว)
	- 8.2 ตีพิมพ์มาแล้วไม่เกิน 12 เดือน ให้นับถึงวันที่ผู้ขอเสนอผลงานทางวิชาการยื่นขอรับรางวัล
	- ี 8.3 หลังจากได้รับผลการพิจารณาแล้ว ต้องกรอกข้อมูล MIS DSS ของมหาวิทยาลัย ภายใน 2 เดือน
- ่ การขครับเงินรางวัลผลงานทางวิชาการ จะต้องดำเนินการ ดังนี้
	- ่ 9.1 เจ้าหน้าที่ภาควิชาที่รับผิดชอบหรือเจ้าของบทความ จะต้องกรอกรายละเอียดข้อมลให้ครบถ้วน พร้อม Upload full paper โดยผ่านทางระบบฐานข้อมูลมาตรฐานที่ 4 ด้านการวิจัยเท่านั้น
	- 9.2 การระบุสัดส่วนการมีส่วนร่วมในผลงานทางวิชาการ จะต้องสอดคล้องกับสัดส่วนการขอตำแหน่ง ทางวิชาการ
- 10 การพิจารณารางวัลผลงานทางวิชาการ ให้มีการพิจารณาทุกเดือน
- 11 ให้คณะกรรมการวิจัยประจำคณะฯ ทำหน้าที่พิจารณาผลงานทางวิชาการและเงินรางวัล โดยจะพิจารณา ้ทั้งประเภทและคุณภาพของผลงานทางวิชาการ ยกเว้นผลงานทางวิชาการในข้อ 2.6 ในกรณีที่มีปัญหา เกิดขึ้นให้นำเสนอคณะกรรมการประจำคณะฯ เพื่อพิจารณา และการตัดสินของคณะกรรมการประจำ คณะวิศวกรรมศาสตร์ให้ถือเป็นที่สิ้นสด

้ ประกาศคื่นใดที่ขัดแย้งกับประกาศนี้ ให้ใช้ประกาศฉบับนี้แทน

<u> ประกาศ ณวันที่ 8 ธันวาคม 2549</u>

(รองศาสตราจารย์ ดร. ชูศักดิ์ ลิ่มสกุล) คณบดีคณะวิศวกรรมศาสตร์